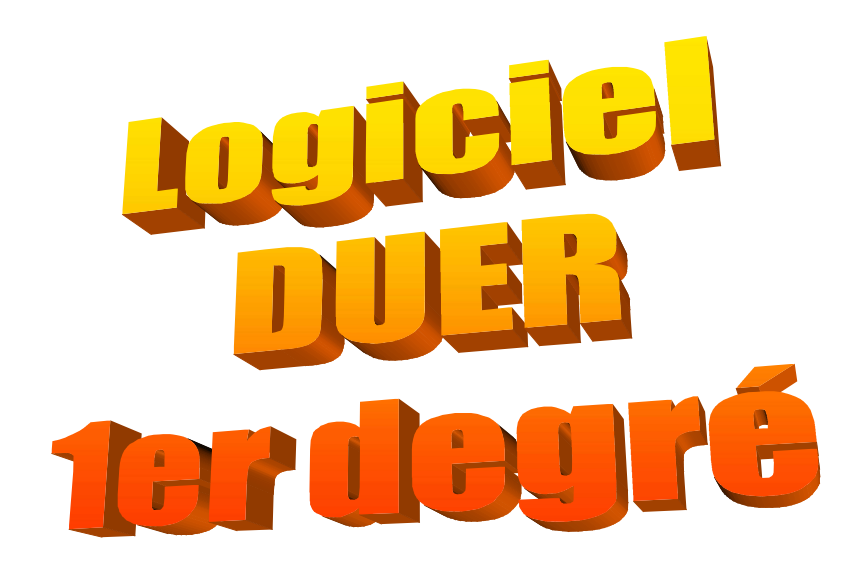

Adresse du logiciel

## https://ocean.ac-bordeaux.fr/duer/index/index

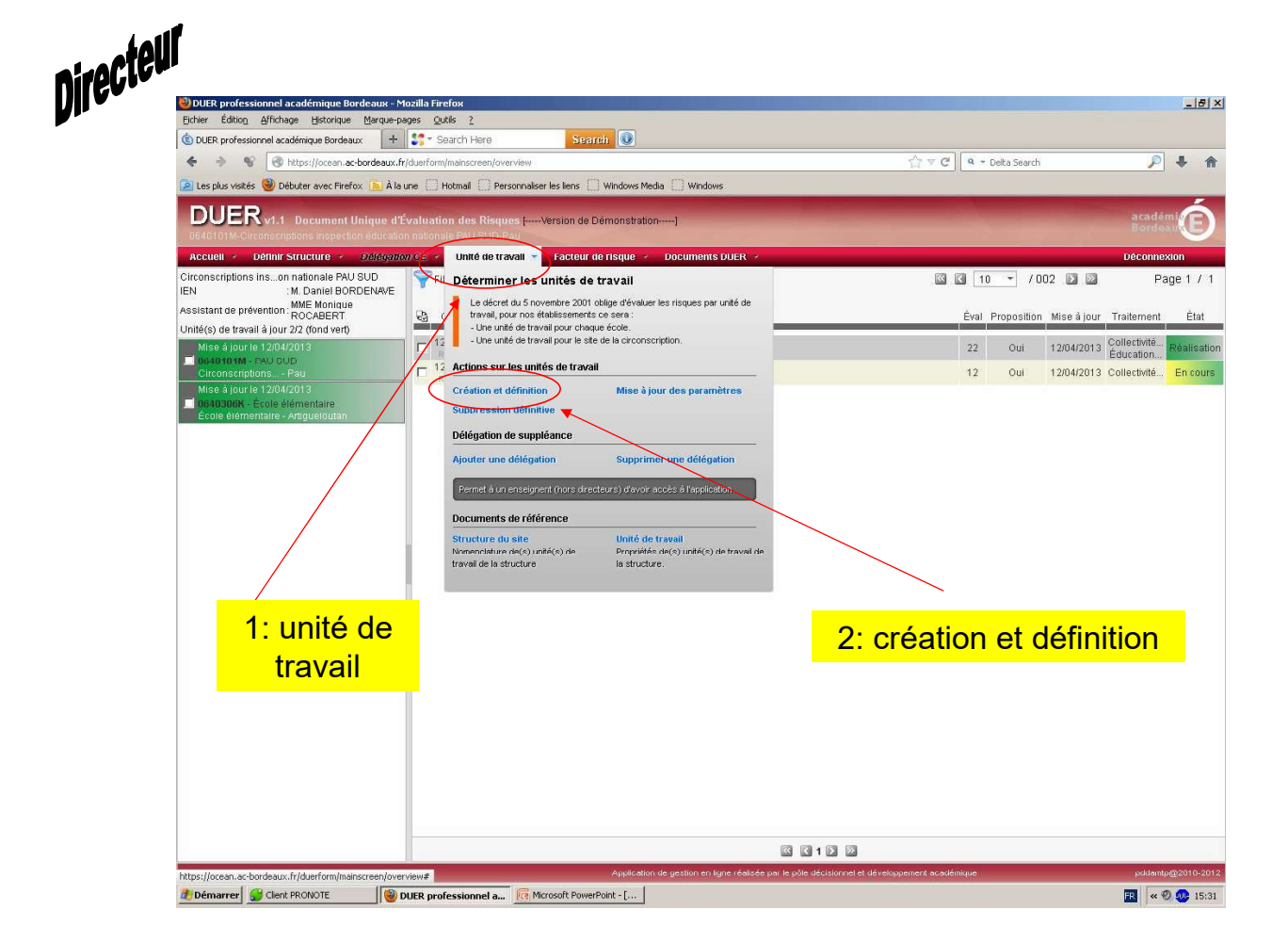

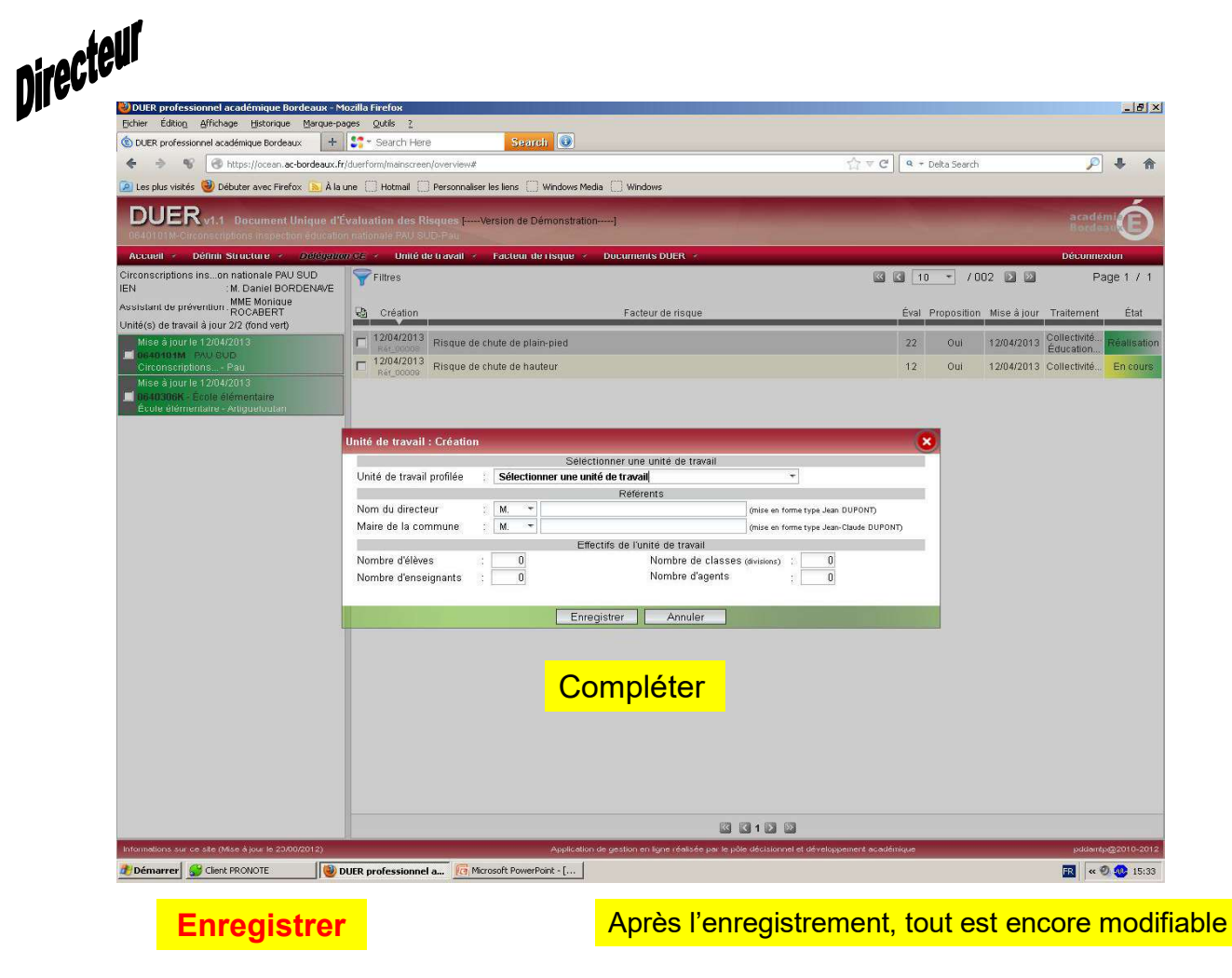

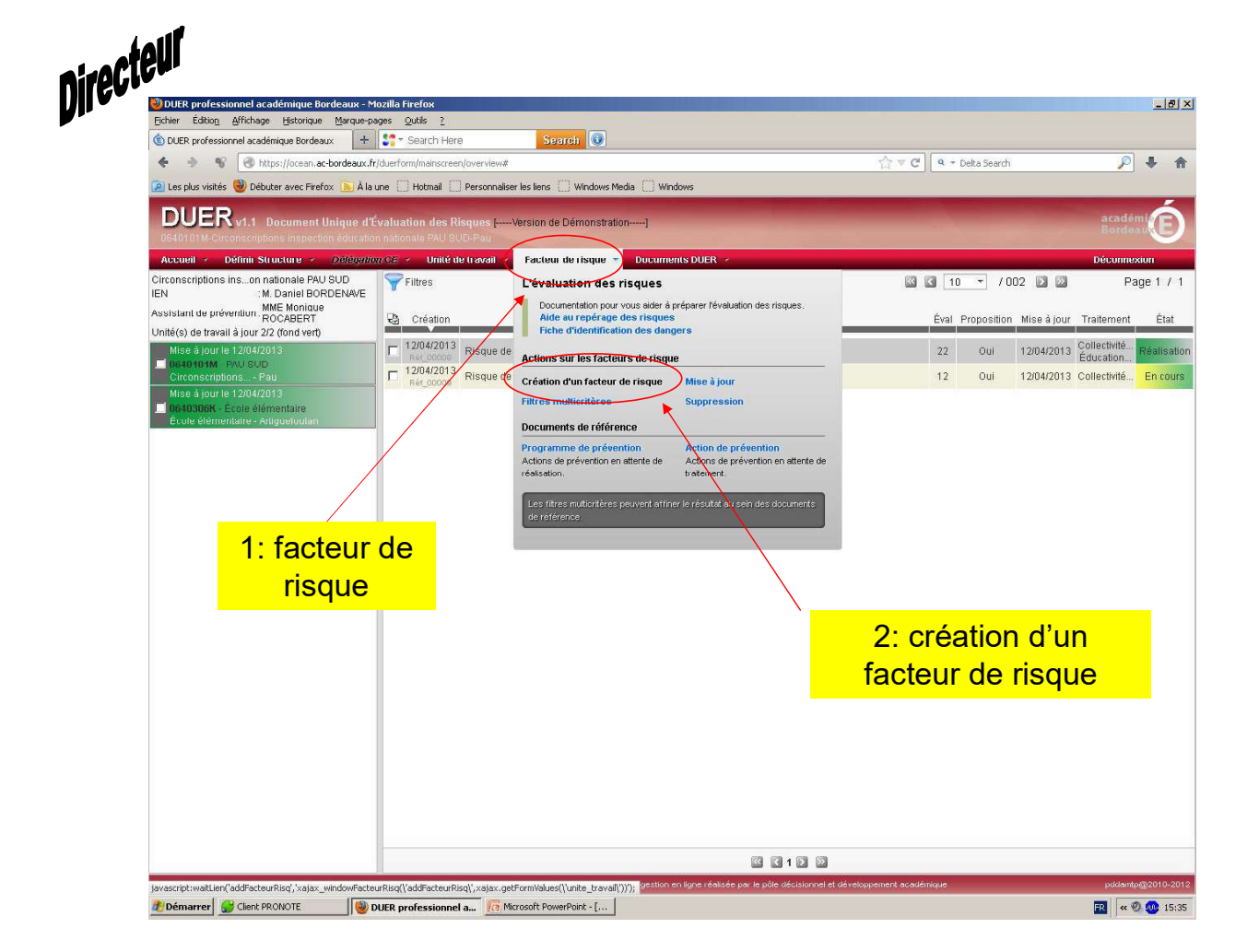

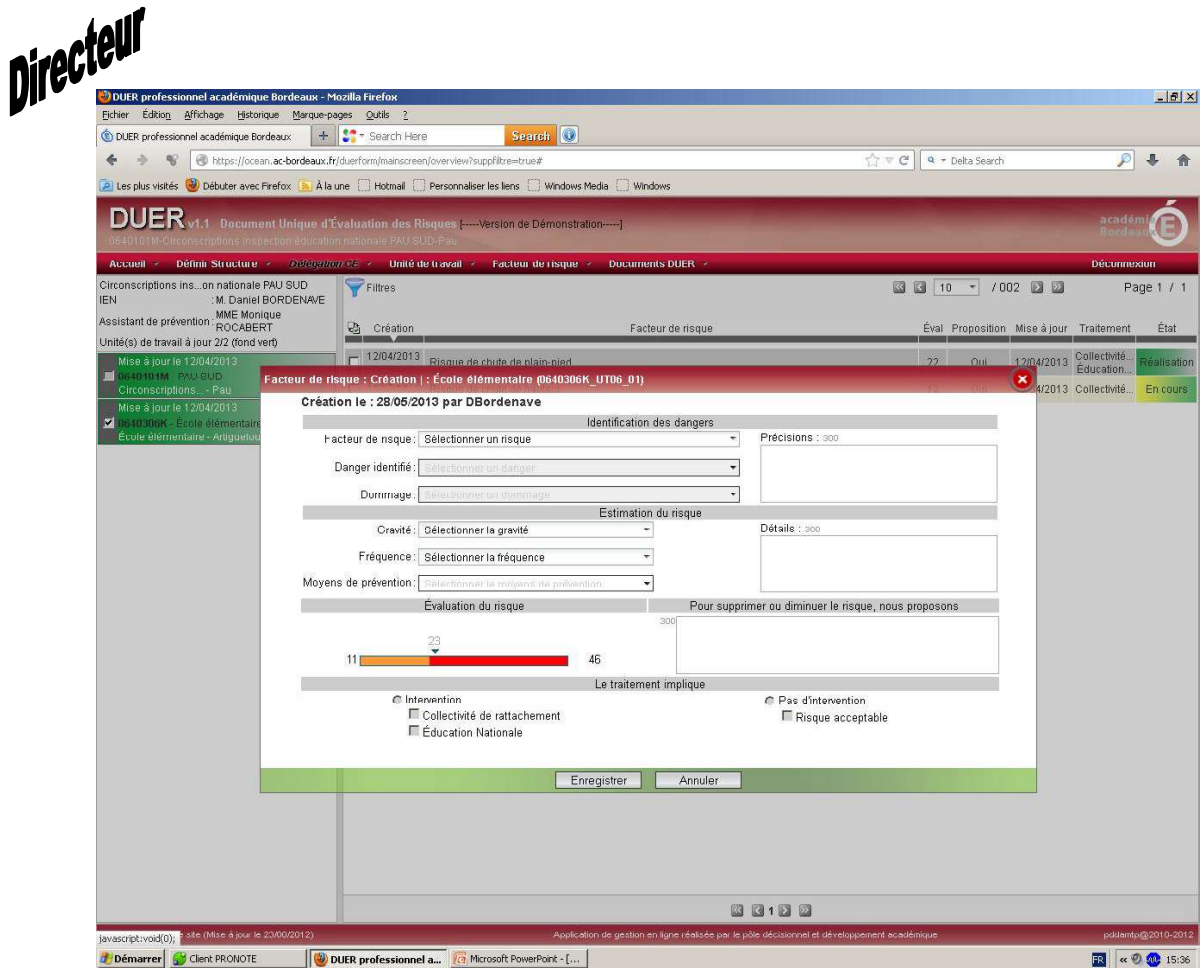

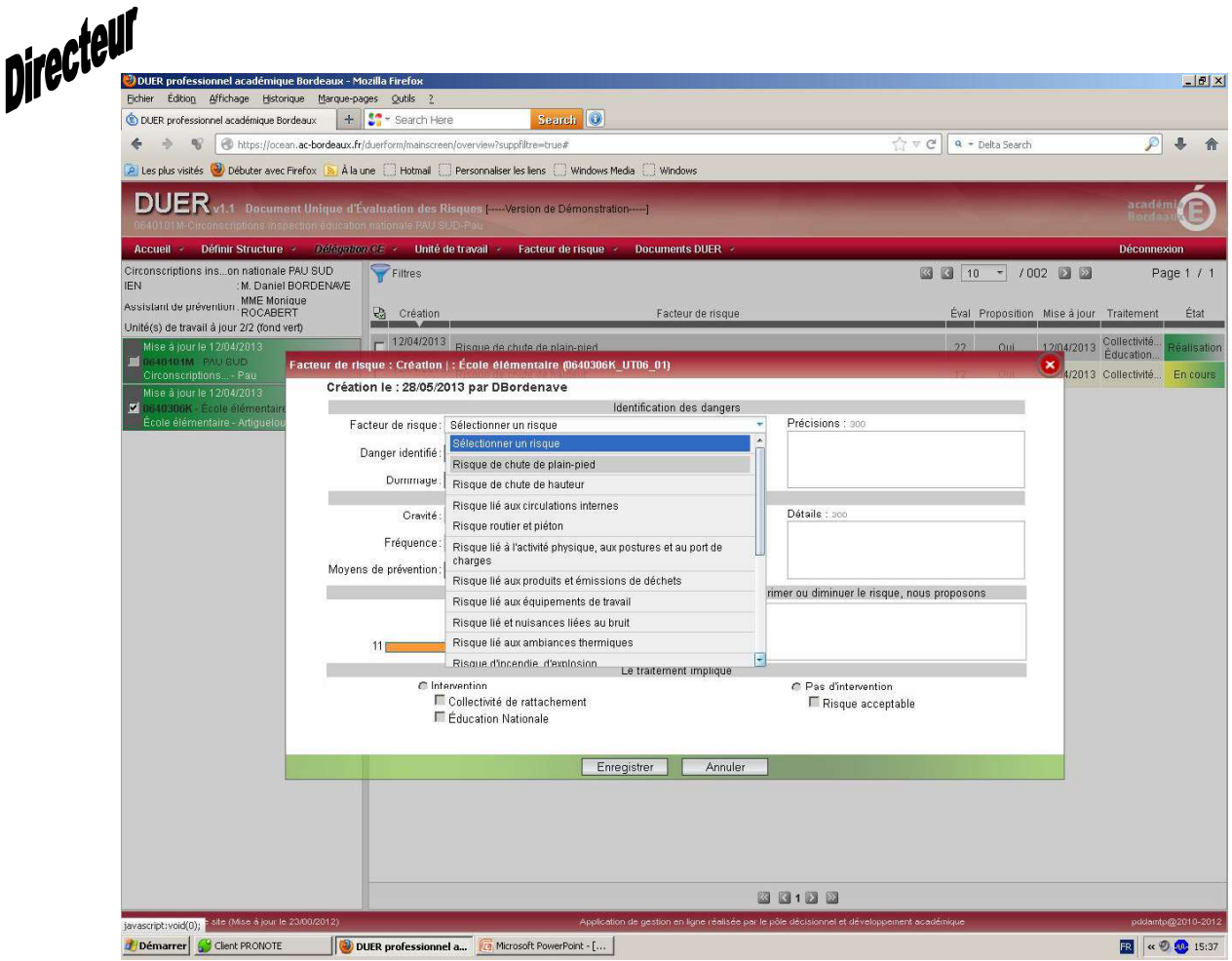

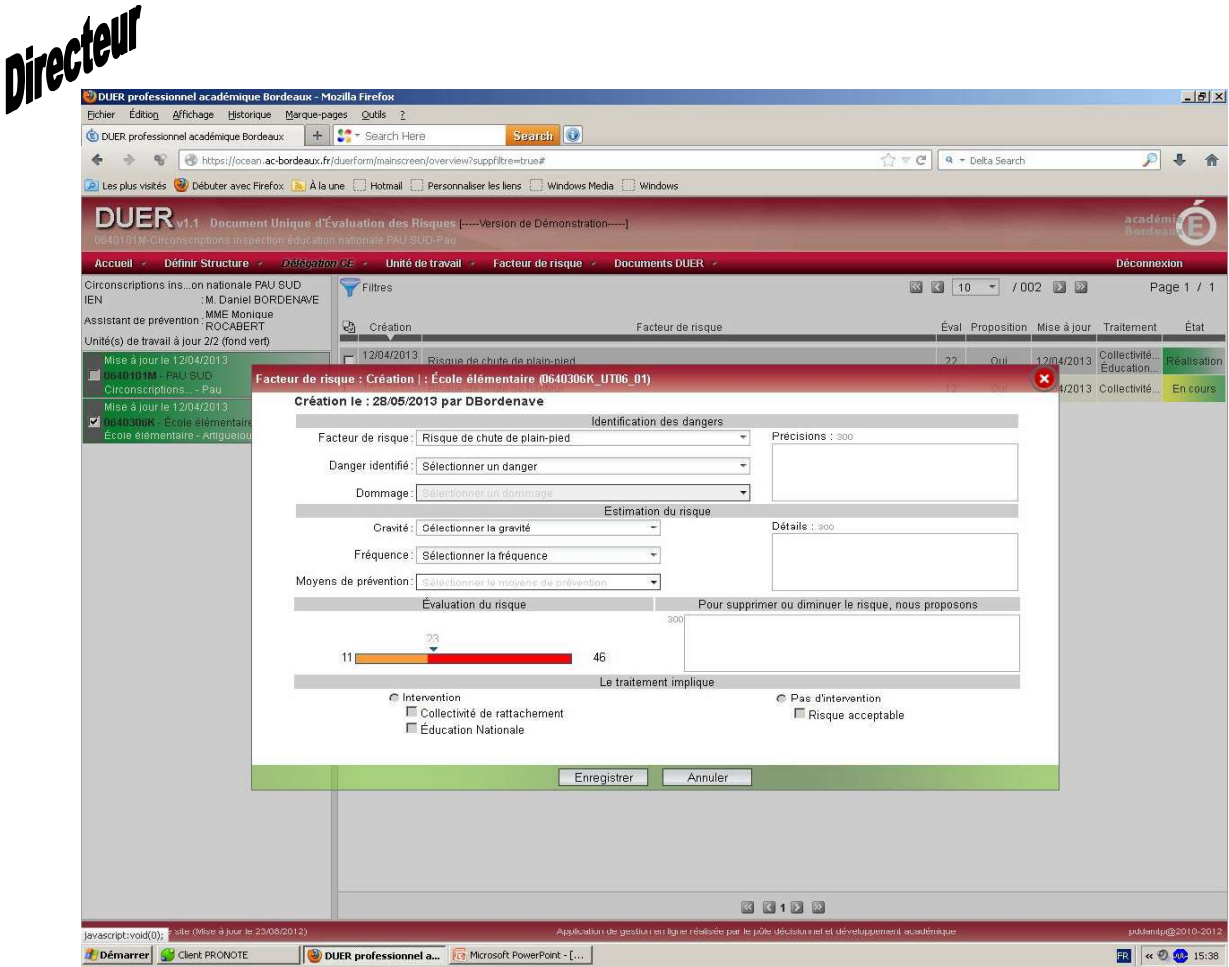

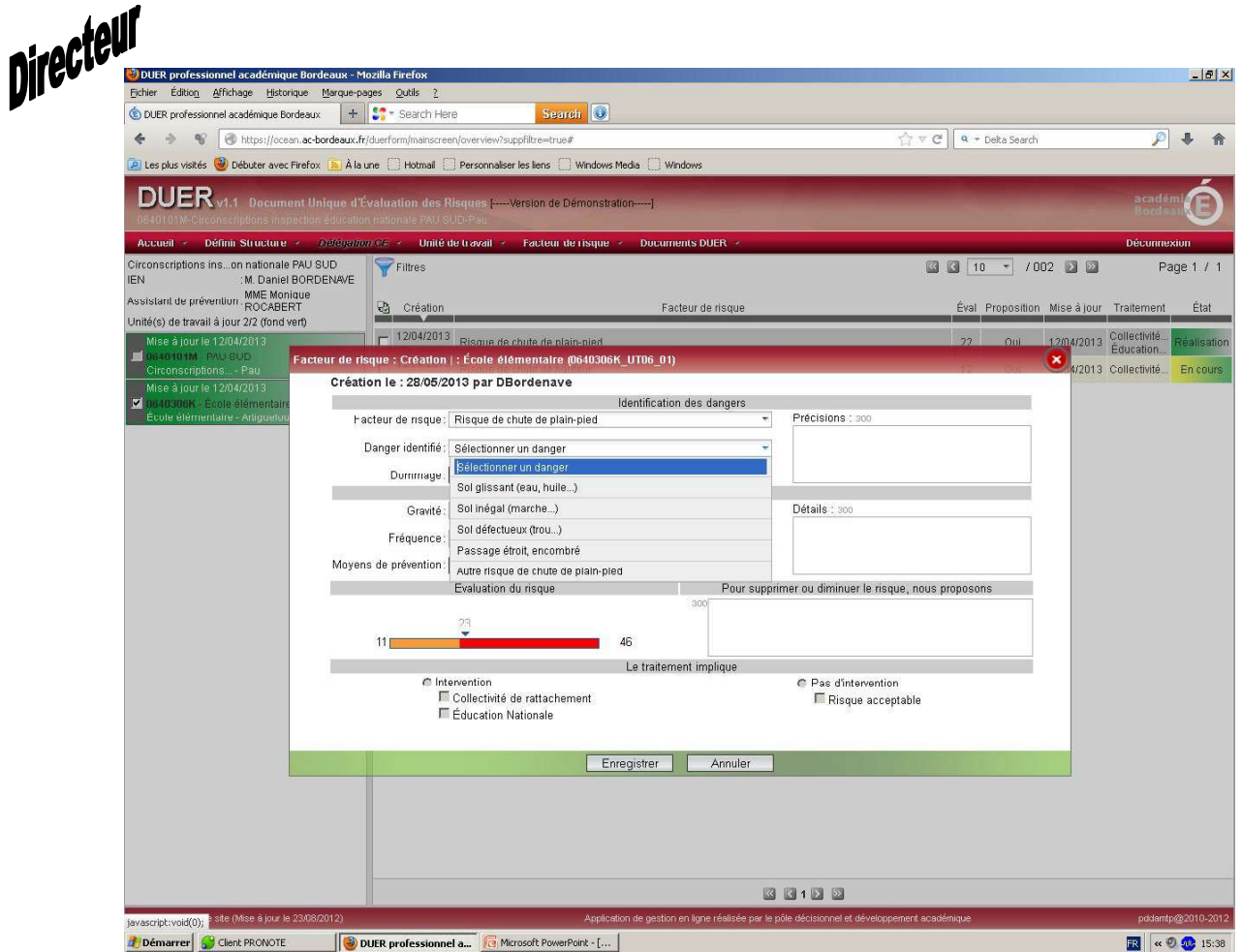

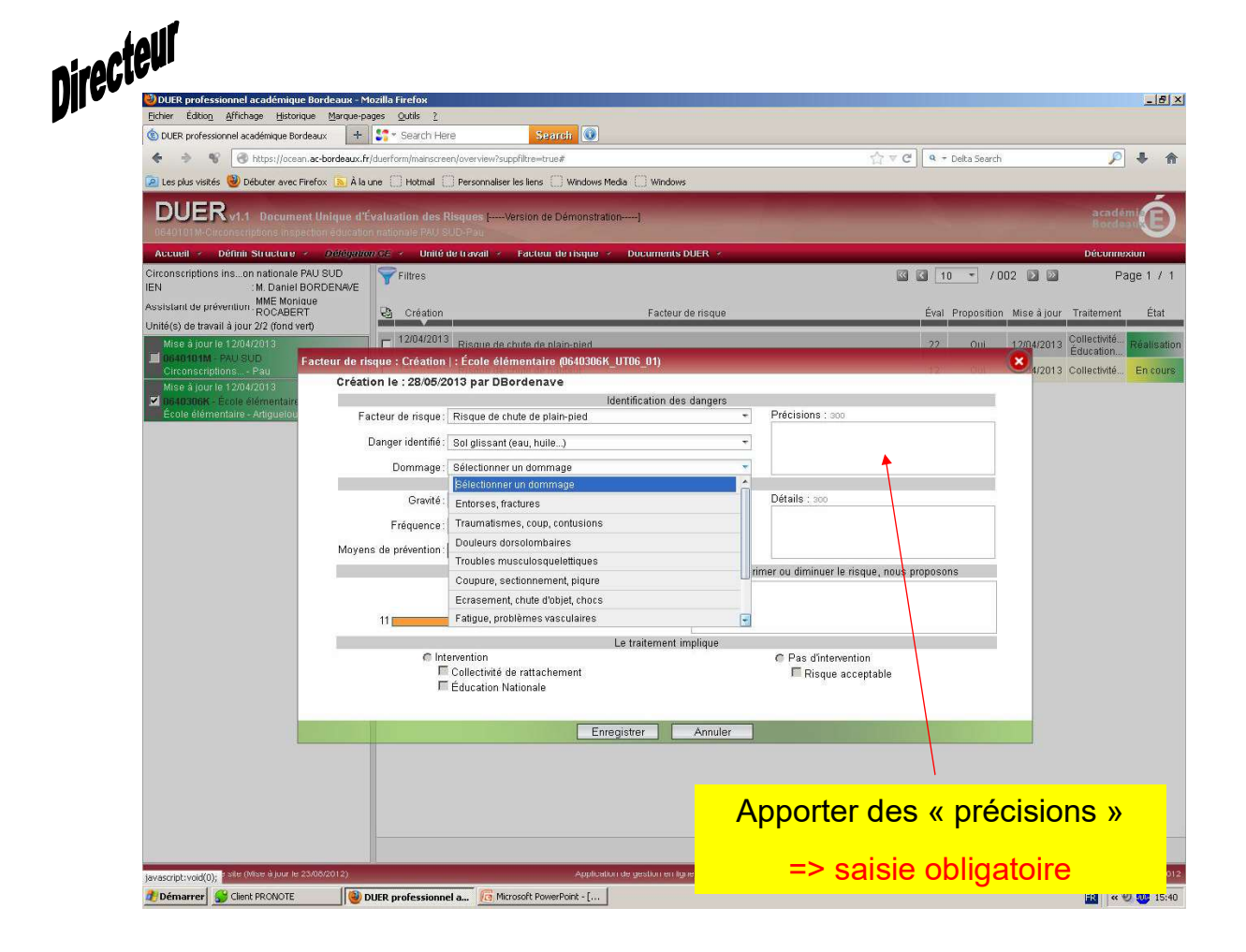

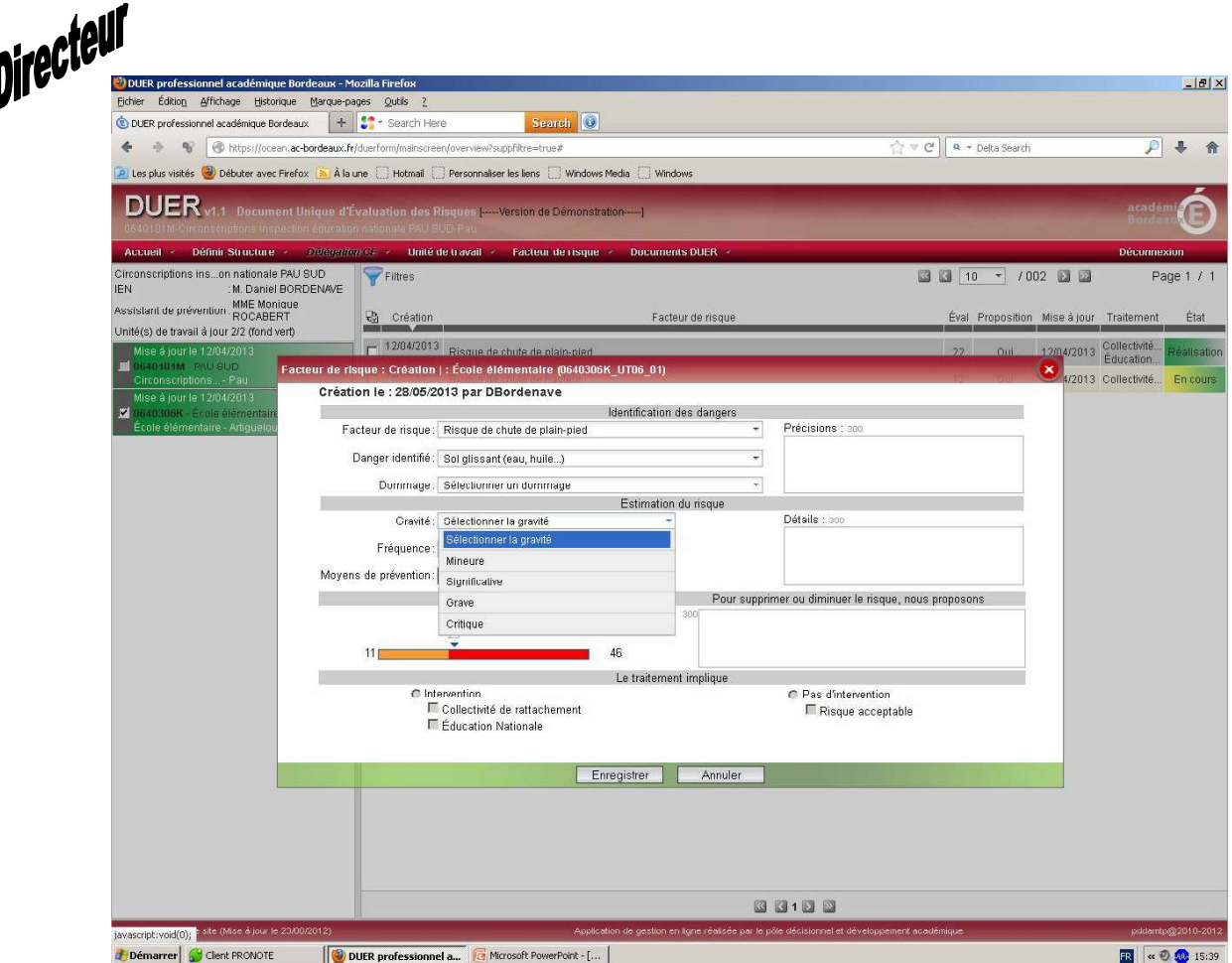

 $\overline{\phantom{a}}$ 

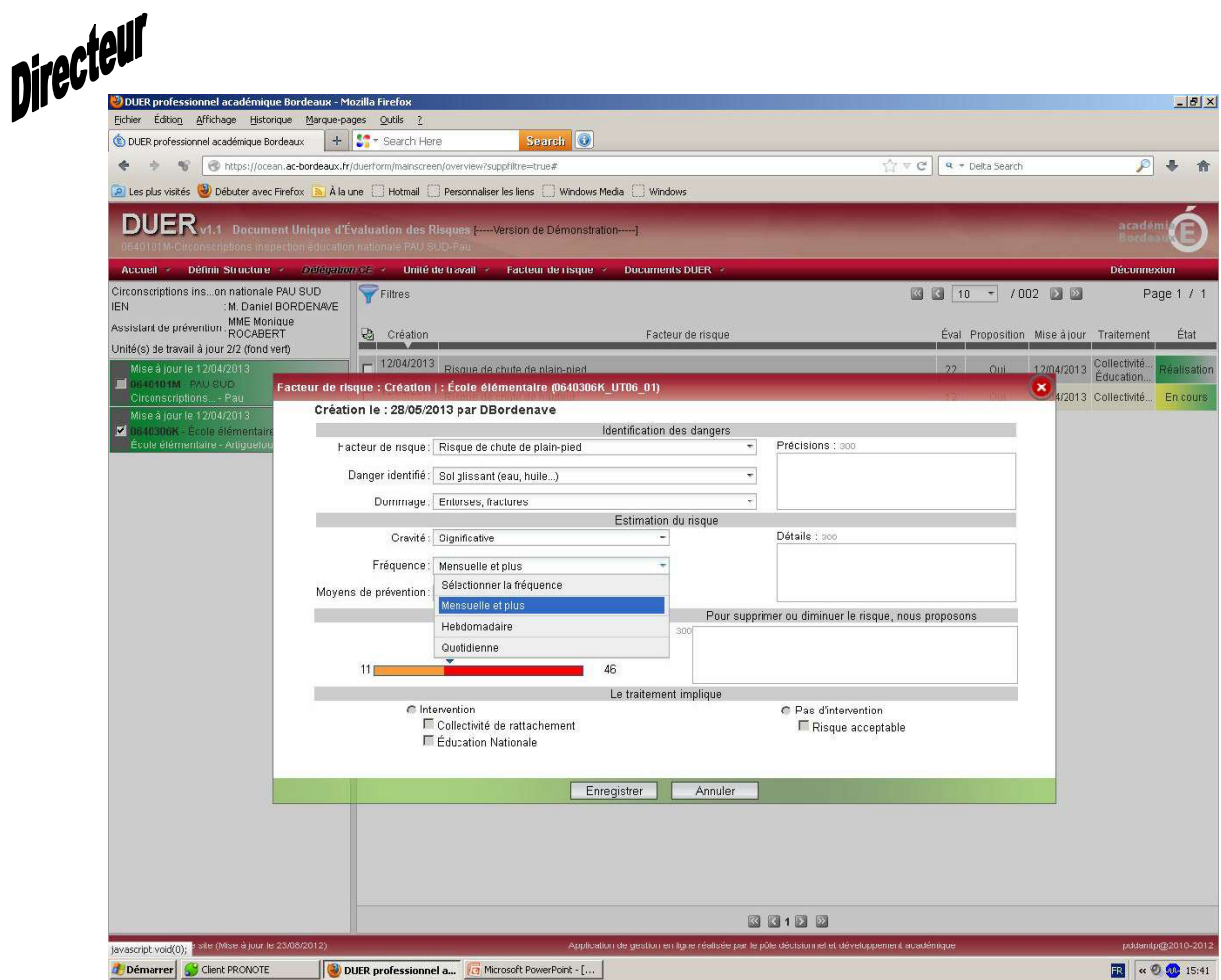

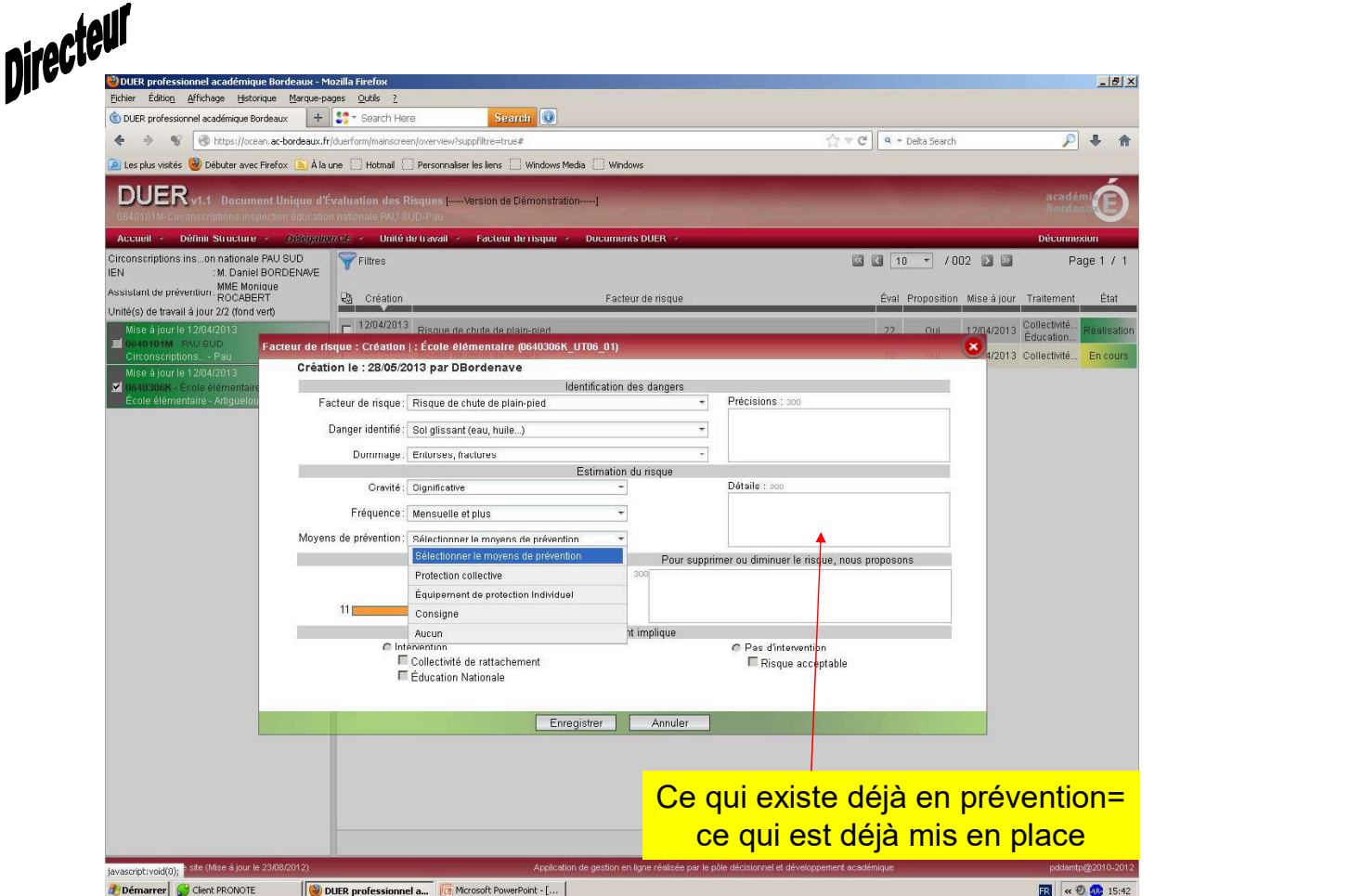

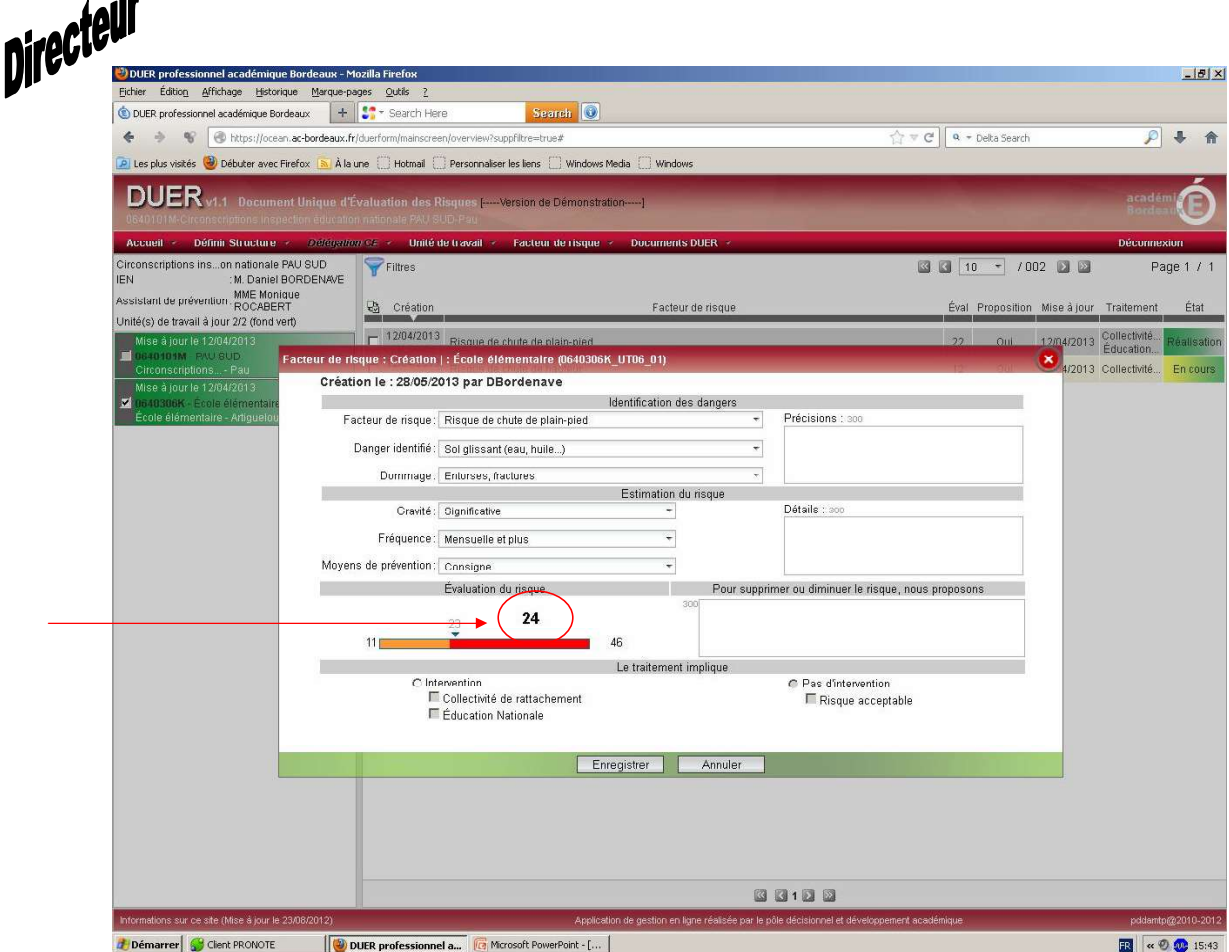

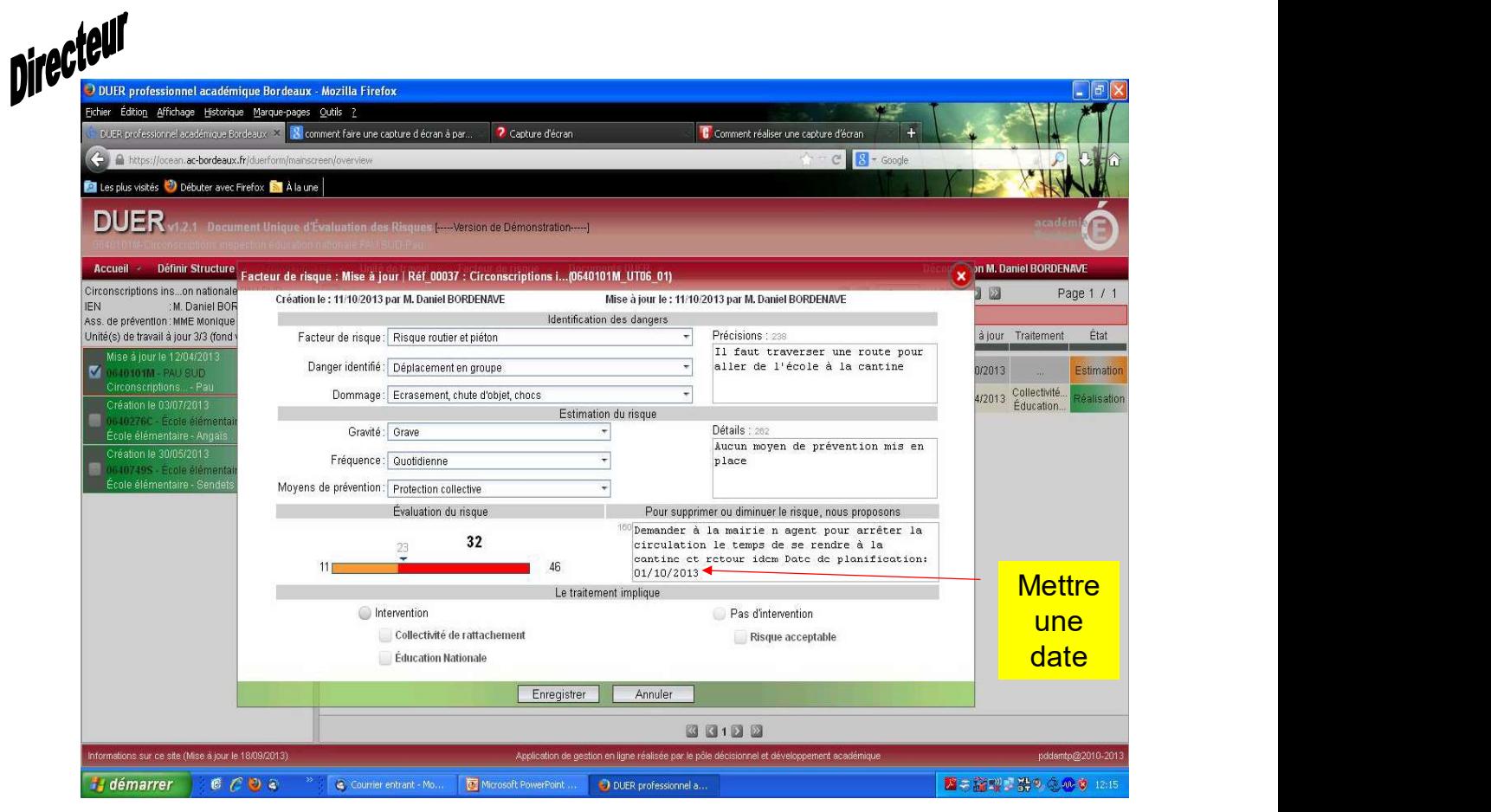

**Enregistrer** 

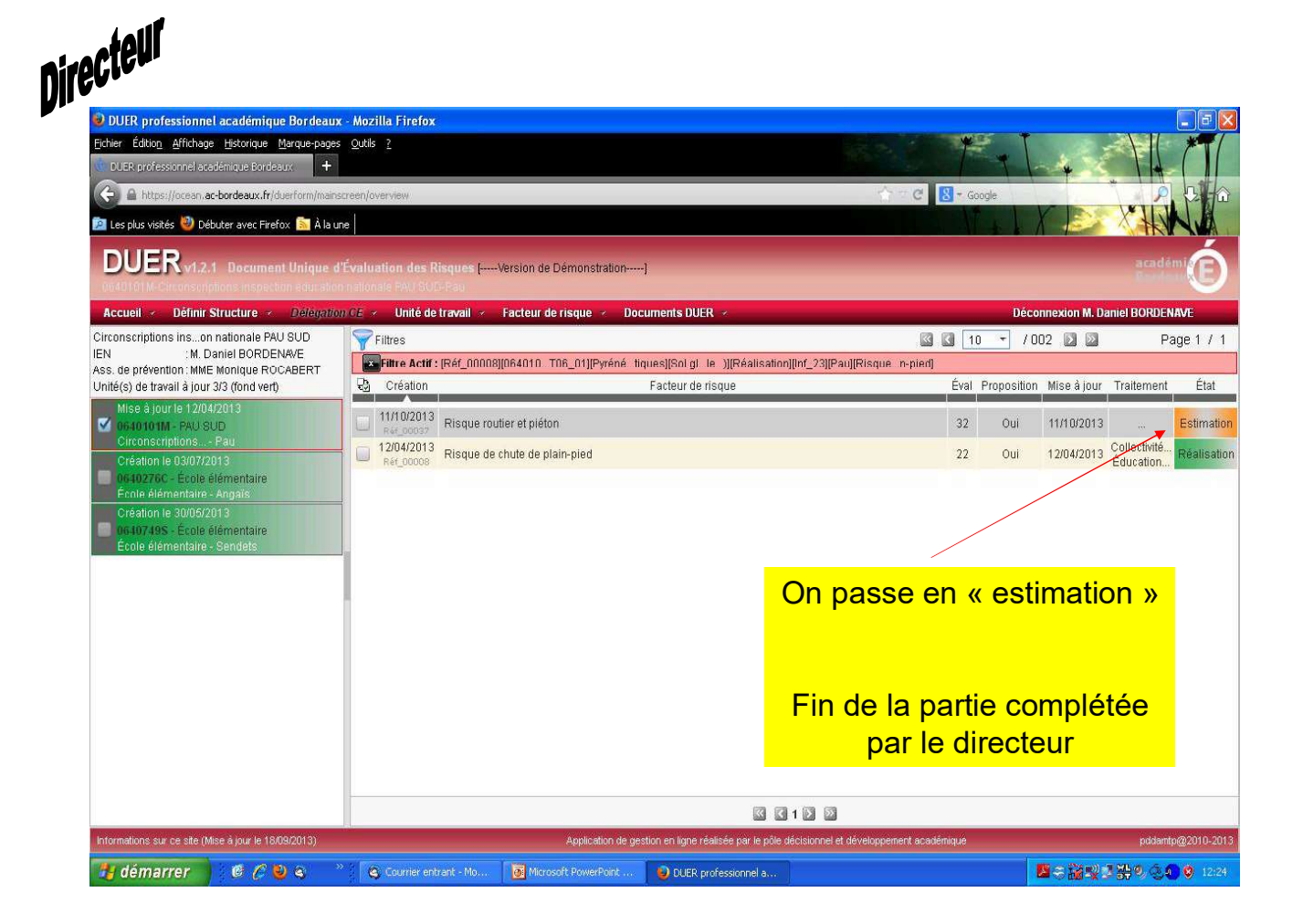

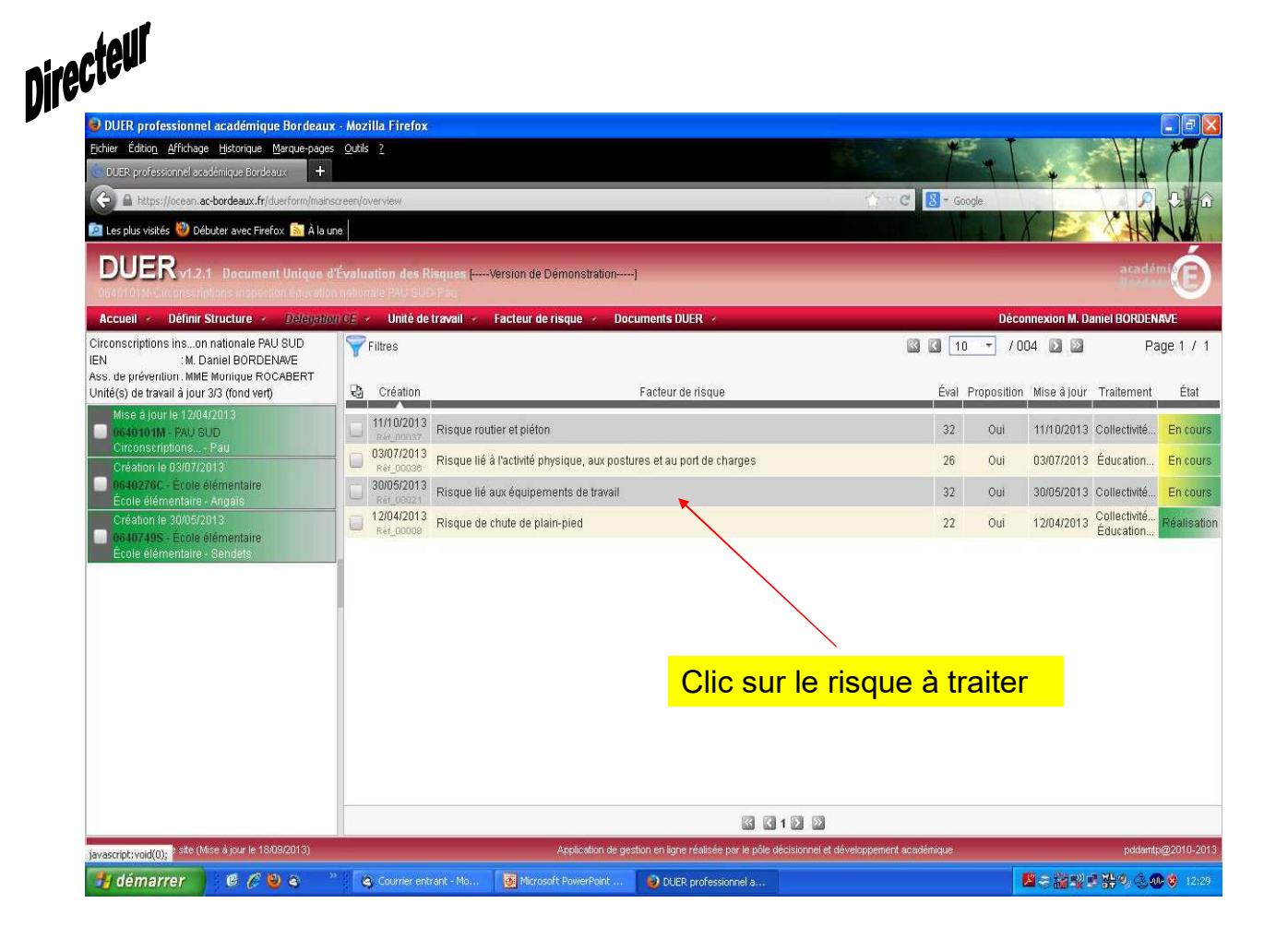

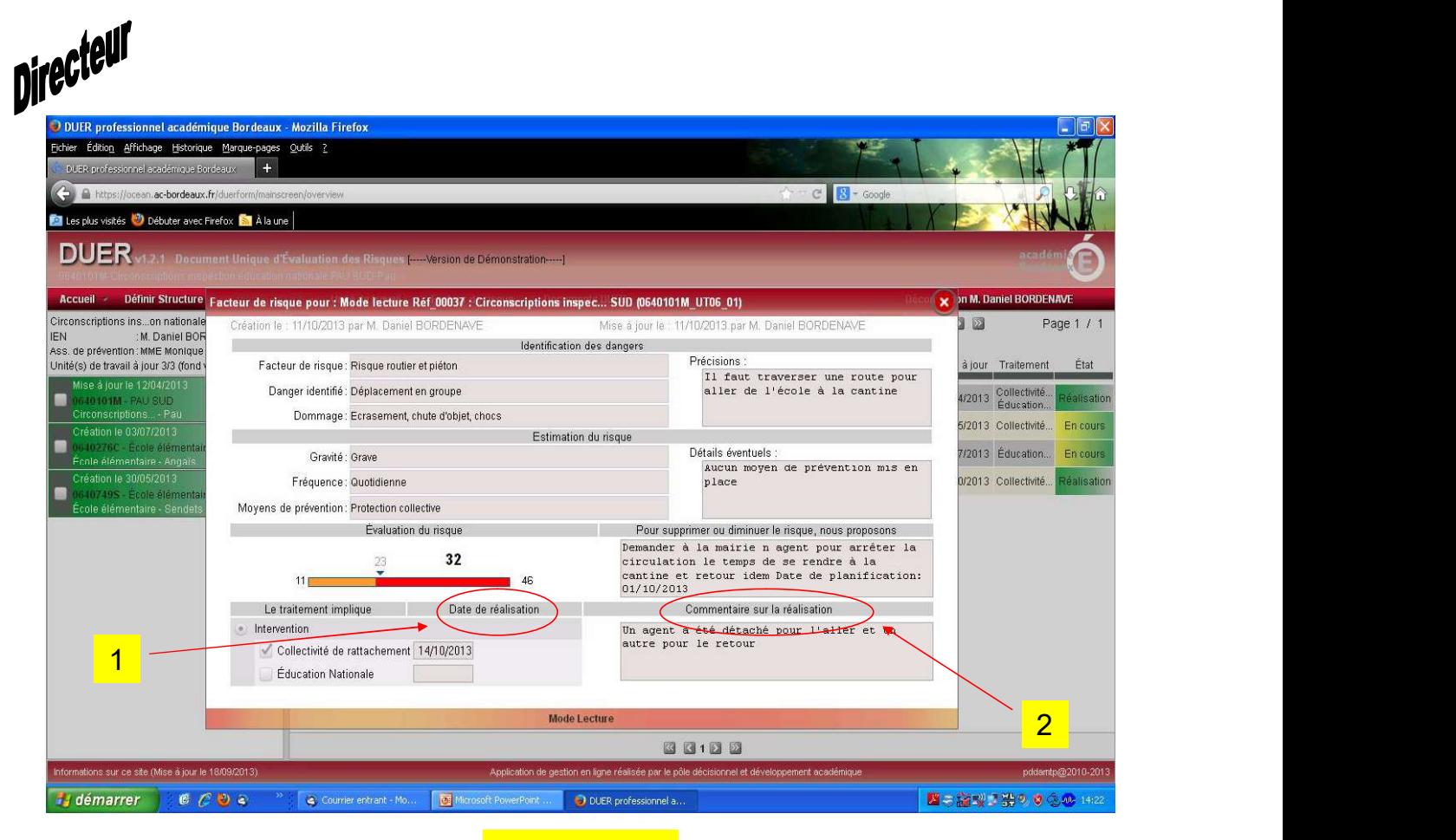

**Enregistrer** 

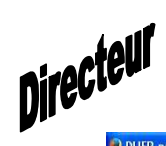

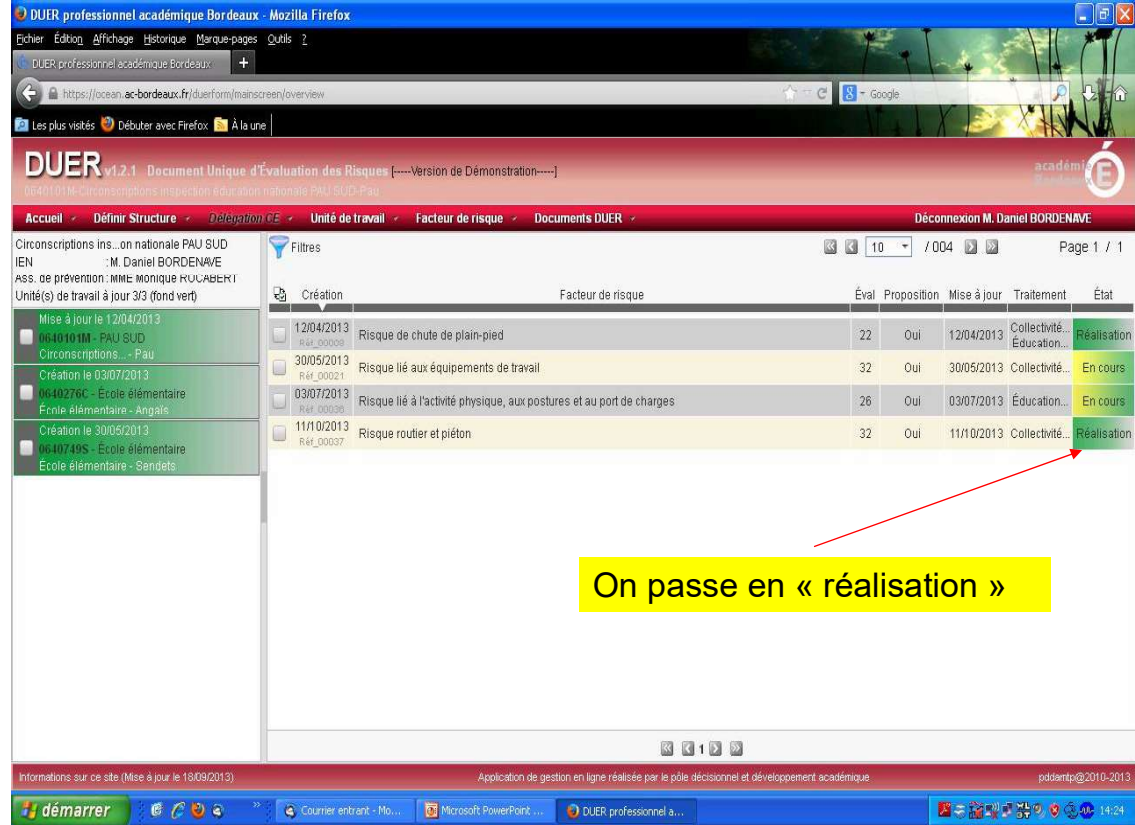

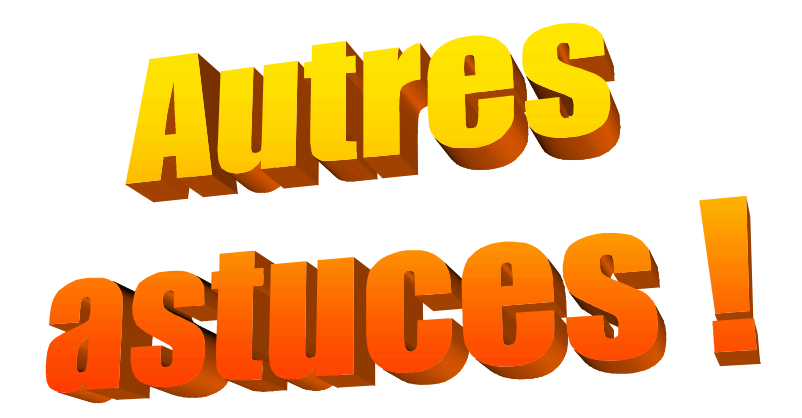

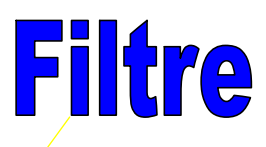

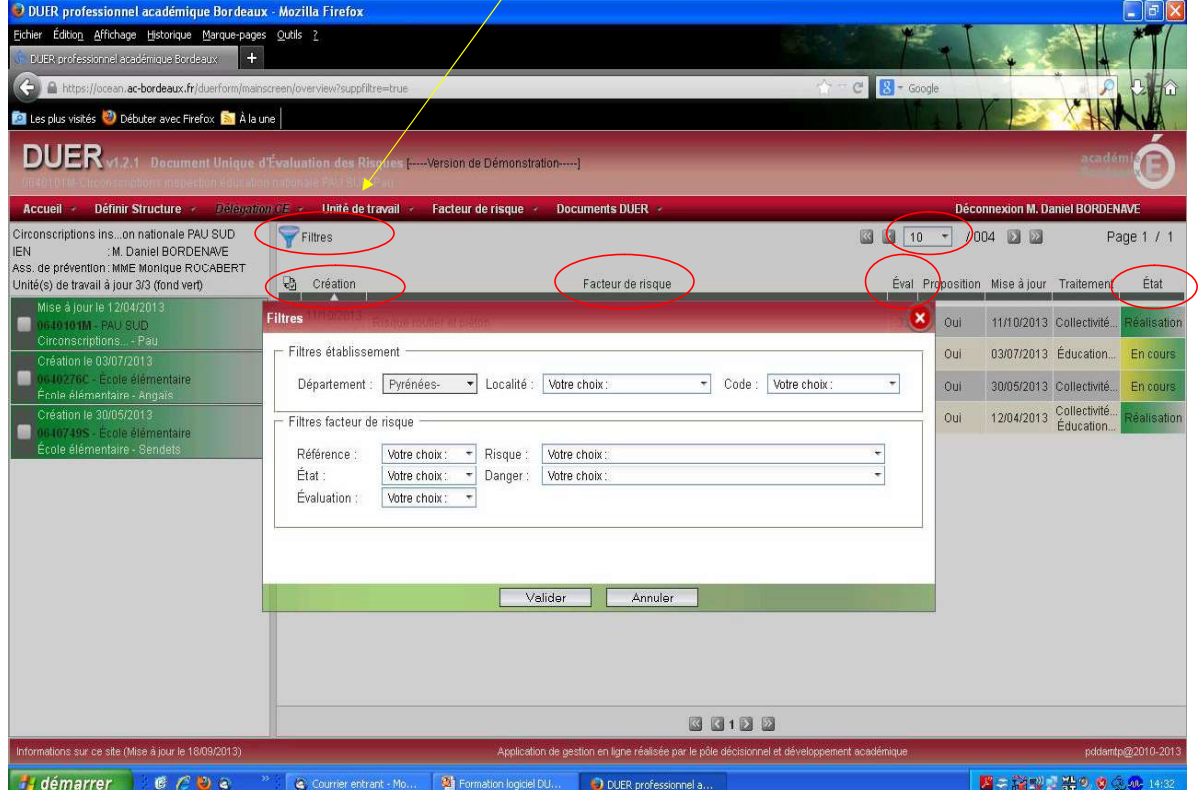

## Intégralité du DUER

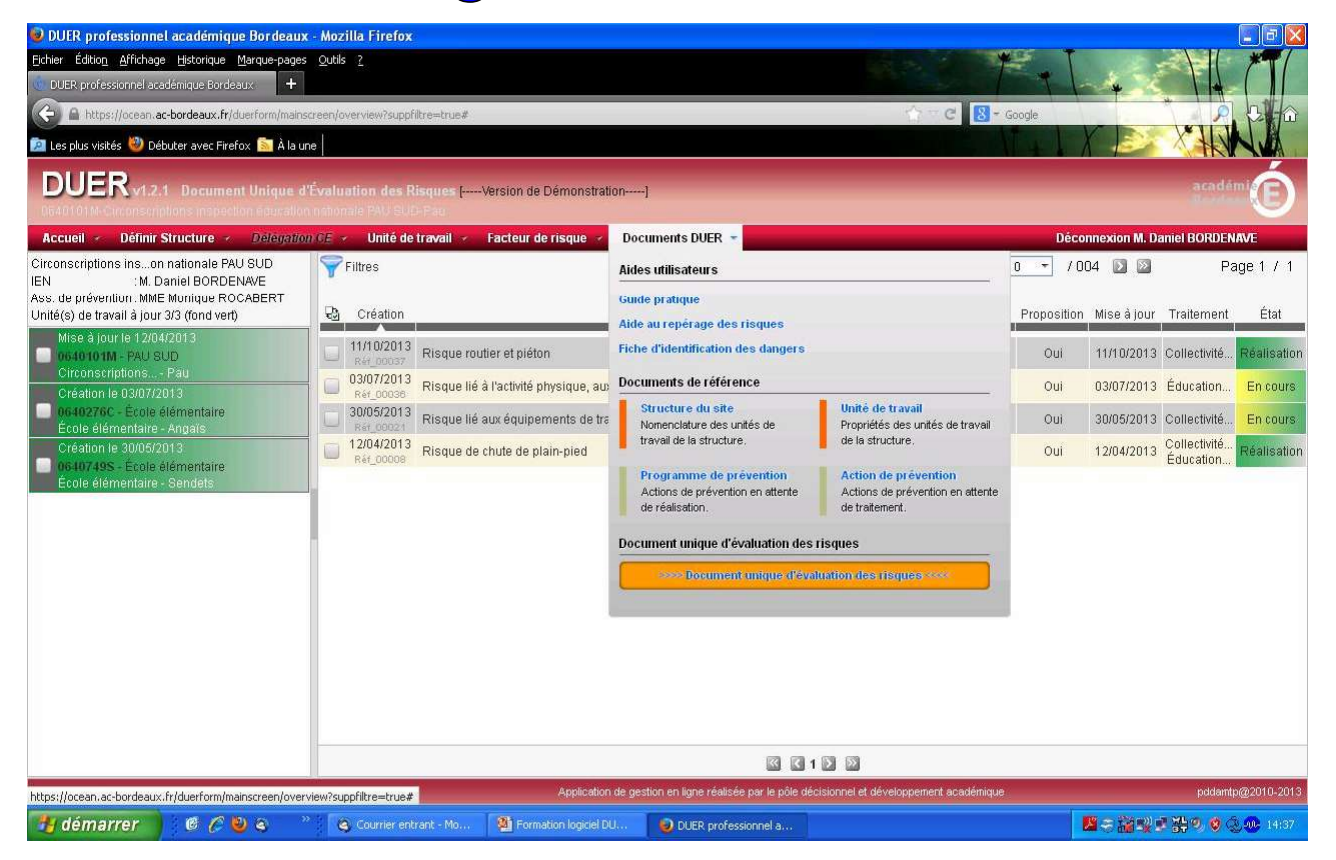

## Aide à l'identification des dangers

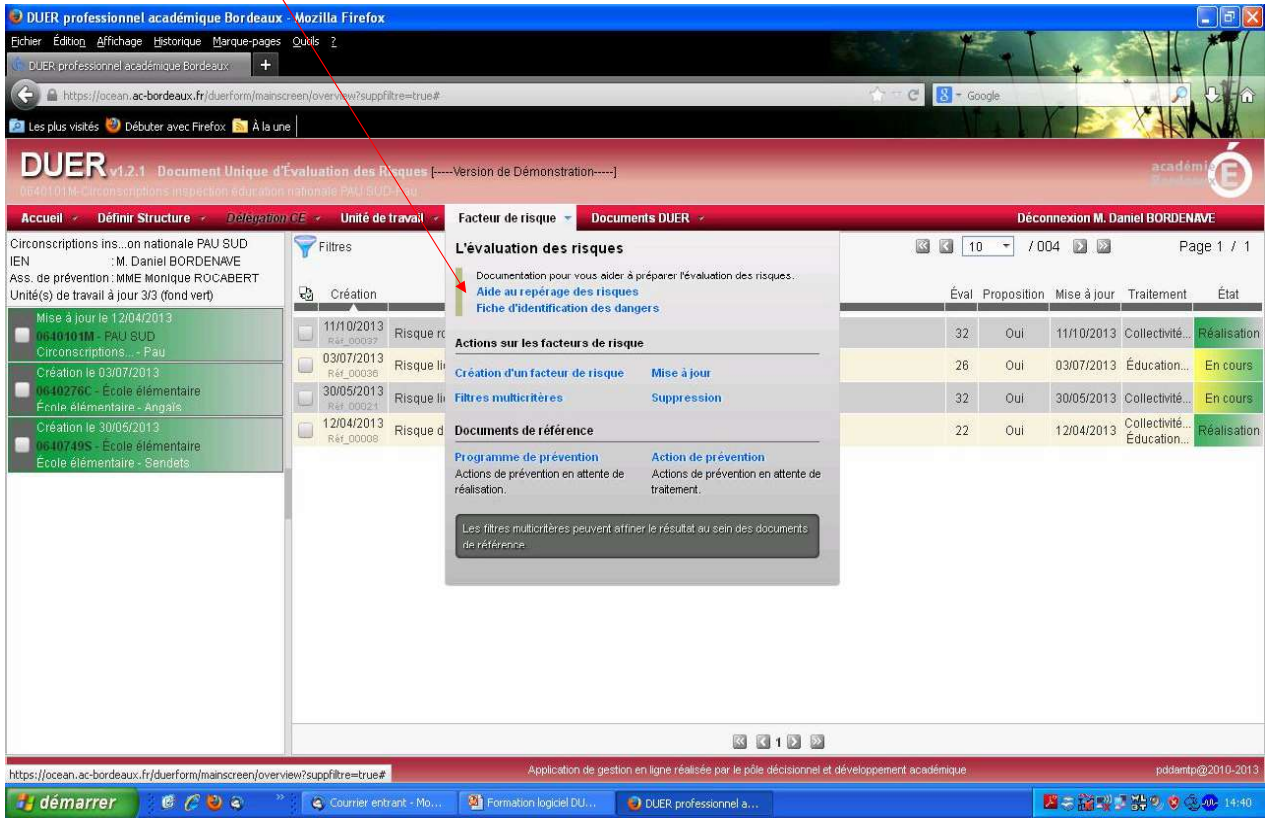